# **Metabolomics Workbench REST URL-based API Specification**

## **Version: 1.0 Date: 5/7/2019**

This document describes the Metabolomics Workbench REST API specifications, a web interface for accessing a variety of data such as metabolite structures, study metadata, experimental results etc. It details the syntax of the HTTP requests including both the names of the available requests and parameters. These HTTP requests may be carried out using a web browser or may be embedded in 3rd party applications or scripts to enable programmatic access. Most modern programming languages including PHP, Perl, Python, Java and Javascript have the capability to create HTTP requests and interact with datasets through the REST API.

# **The URL Path**

The REST URL consists of three main parts, separated by forward slashes, after the common prefix specifying the invariant base URL (https://www.metabolomicsworkbench.org/rest/):

## **https://www.metabolomicsworkbench.org/rest/<context>/<input specification>/<output specification>**

**Part 1**: The **context** determines the type of data to be accessed from the Metabolomics Workbench, such as metadata or results related to the submitted studies, data from metabolites, genes/proteins and analytical chemistry databases as well as other services related to mass spectrometry and metabolite identification:

## **<context> = study | compound | refmet | gene | protein | moverz | exactmass**

**Part 2**: The **input specification** consists of two required parameters describing the REST request:

## **<input specification> = <input item>/<input value>**

**Part 3**: The **output specification** consists of two parameters describing the output generated by the REST request:

## **<output specification> = <output item>/[<output format>]**

The first parameter is required in most cases. The second parameter is optional. The input and output specifications are context sensitive. The context determines the values allowed for the remaining parameters in the input and output specifications as detailed in the sections below.

## **The "study" context**

The "**study**" context refers to the studies available in the Metabolomics Workbench (www.metabolomicsworkbench.org), a public repository for metabolomics metadata and experimental data spanning various species and experimental platforms, metabolite standards, metabolite structures, protocols, tutorials and training material, and other educational resources. It provides a computational platform to integrate, analyze, track, deposit, and disseminate large volumes of heterogeneous data from a wide variety of metabolomics studies including Mass Spectrometry (MS) and Nuclear Magnetic Resonance (NMR) spectrometry data spanning a variety of species covering all the major taxonomic categories including humans and other mammals, plants, insects, invertebrates, and microorganisms. This context provides access to a variety of data associated with studies such as study summary, experimental factors for study design, analysis information, metabolites and results data, sample source and species etc.

## **<context> = study**

**<input item> = study\_id | study\_title | institute | last\_name | analysis\_id | metabolite\_id**

**<input value> = <input item value>**

**<output item> = summary | factors | analysis | metabolites | mwtab | source | species | disease | number\_of\_metabolites | data | datatable | untarg\_studies | untarg\_factors | untarg\_data**

**<output format> = txt | json [Default: json]**

The "**summary**" output item retrieves the following information for a specified input name and value: study\_id, study\_title, study\_type, institute, department, last\_name, first\_name, email, phone, submit\_date, study\_summary, subject\_species.

[https://www.metabolomicsworkbench.org/rest/study/study\\_id/ST000001/summary](https://www.metabolomicsworkbench.org/rest/study/study_id/ST000001/summary)

A substring may be specified for the study id input value. For example, using "ST" will retrieve the summary information for all studies, and using "ST0004" will retrieve summary information for studies ST000400 to ST000499.

[https://www.metabolomicsworkbench.org/rest/study/study\\_id/ST/summary](https://www.metabolomicsworkbench.org/rest/study/study_id/ST000001/summary)

[https://www.metabolomicsworkbench.org/rest/study/study\\_id/ST0004/summary](https://www.metabolomicsworkbench.org/rest/study/study_id/ST0004/summary)

The "**factors**" output item refers to the experimental conditions for each sample in the study and retrieves the following information for a specified input name and value: study id, local sample id, subject type, factors. For example:

[https://www.metabolomicsworkbench.org/rest/study/study\\_id/ST000001/factors](https://www.metabolomicsworkbench.org/rest/study/study_id/ST000001/factors)

The "**analysis**" output item accesses a number of key instrumentation parameters and retrieves the following information for a specified input name and value: study\_id, analysis\_id, analysis\_summary, analysis\_type, MS instrument\_name, MS instrument\_type, MS type, MS ion\_mode, NMR instrument\_type, NMR experiment\_type, NMR spectrometer\_frequency, NMR solvent. For example:

#### [https://www.metabolomicsworkbench.org/rest/study/last\\_name/Kind/analysis](https://www.metabolomicsworkbench.org/rest/study/last_name/Kind/analysis)

The "**metabolites**" output item exposes details for each named metabolite in a particular study or analysis. The input item must be either a study\_id or analysis\_id. The REST request retrieves the following information for the specified study/analysis ID: study\_id, analysis\_id, analysis summary, metabolite\_name, refmet\_name, pubchem\_id, other\_id, other\_id\_type. For example:

[https://www.metabolomicsworkbench.org/rest/study/study\\_id/ST000001/metabolites](https://www.metabolomicsworkbench.org/rest/study/study_id/ST000001/metabolites)

[https://www.metabolomicsworkbench.org/rest/study/analysis\\_id/AN000001/metabolites](https://www.metabolomicsworkbench.org/rest/study/analysis_id/AN000001/metabolites)

The "**study\_id**" or "analysis\_id" input item is required for the "**mwtab**" output item. The mwTab file may be downloaded in JSON or txt format. For example:

[https://www.metabolomicsworkbench.org/rest/study/study\\_id/ST000001/mwtab](https://www.metabolomicsworkbench.org/rest/study/study_id/ST000001/mwtab)

The "**source**" output item retrieves the following information for the specified study: Study ID, Sample source (e.g. blood, urine, liver, etc.). For example:

[https://www.metabolomicsworkbench.org/rest/study/study\\_id/ST000001/source](https://www.metabolomicsworkbench.org/rest/study/study_id/ST000001/source)

retrieves the sample source information for all study ST000001.

[https://www.metabolomicsworkbench.org/rest/study/study\\_id/ST/source](https://www.metabolomicsworkbench.org/rest/study/study_id/ST000001/source)

retrieves the sample source information for all studies using "ST" as a wildcard.

The "**species**" output item retrieves the following information for the specified study: Study ID, Latin name, Common name. For example:

[https://www.metabolomicsworkbench.org/rest/study/study\\_id/ST000001/species](https://www.metabolomicsworkbench.org/rest/study/study_id/ST000001/species)

The "**disease**" output item retrieves the following information for the specified study: Study ID, Disease. For example:

[https://www.metabolomicsworkbench.org/rest/study/study\\_id/ST000007/disease](https://www.metabolomicsworkbench.org/rest/study/study_id/ST000007/disease)

The "number of metabolites" output item retrieves the following information for a specified study, study title, last name or institute: study id, analysis id, study title, number of metabolites, analysis summary. For example:

[https://www.metabolomicsworkbench.org/rest/study/study\\_id/ST000001/number\\_of\\_metabolites](https://www.metabolomicsworkbench.org/rest/study/study_id/ST000001/number_of_metabolites) [https://www.metabolomicsworkbench.org/rest/study/study\\_title/Diabetes/number\\_of\\_metabolites](https://www.metabolomicsworkbench.org/rest/study/study_title/Diabetes/number_of_metabolites)  [https://www.metabolomicsworkbench.org/rest/study/institute/Michigan/number\\_of\\_metabolites](https://www.metabolomicsworkbench.org/rest/study/institute/Michigan/number_of_metabolites) 

The "**study\_id**" or "**analysis\_id**" input item is required for the "**data**" output item. The REST request retrieves the following information for the specified study ID : study\_id, analysis\_id, analysis\_summary, metabolite\_name, metabolite\_id, refmet\_name, units. In addition, the following results information is retrieved for each metabolite: local sample\_ID and measured values. For example:

[https://www.metabolomicsworkbench.org/rest/study/study\\_id/ST000001/data](https://www.metabolomicsworkbench.org/rest/study/study_id/ST000001/data)

The "**analysis\_id**" input item is required for the "**datatable**" output item. The value of the output format is ignored. A tab delimited data table is generated containing available results for the metabolites. The header line includes sample IDs, class, and metabolite names. For example:

[https://www.metabolomicsworkbench.org/rest/study/analysis\\_id/AN000001/datatable](https://www.metabolomicsworkbench.org/rest/study/analysis_id/AN000001/datatable)

The "**untarg\_studies**" output item retrieves the following information for all untargeted MS studies in the data repository: study id, analysis id, analysis summary, study title, subject species, institute. The input item and value parameter are ignored, but a study\_id "placeholder" must specified to create a valid REST request. For example:

[https://www.metabolomicsworkbench.org/rest/study/study\\_id/X/untarg\\_studies](https://www.metabolomicsworkbench.org/rest/study/study_id/X/untarg_studies)

The "**analysis\_id**" input item is required for the "**untarg\_factors**" output item. The "untarg\_factors" output item retrieves a listing of the experimental conditions (factors) for untargeted MS studies. If more than one factor is present the factors are separated by "|" symbols. The integer at the end of each factor grouping indicates the number of sample replicates for that group. The output is displayed in JSON format. For example:

[https://www.metabolomicsworkbench.org/rest/study/analysis\\_id/AN000113/untarg\\_factors](https://www.metabolomicsworkbench.org/rest/study/analysis_id/AN000113/untarg_factors)

The "**analysis\_id**" input item is required for the "**untarg\_data**" output item. The "**untarg\_data**" output item retrieves the table of measurements for the selected analysis. The untargeted data is downloaded as a tab delimited text file. For example:

[https://www.metabolomicsworkbench.org/rest/study/analysis\\_id/AN000113/untarg\\_data](https://www.metabolomicsworkbench.org/rest/study/analysis_id/AN000113/untarg_data)

The "**metabolite id**" input item retrieves the following information for a Metabolomics Workbench metabolite ID in a study: metabolite id, metabolite name, refmet name, pubchem id, other id, other\_id\_type, kegg\_id, ri, ri\_type, moverz\_quant. The output item is ignored, but an output item "placeholder" must be specified to create a valid REST request. For example:

[https://www.metabolomicsworkbench.org/rest/study/metabolite\\_id/ME000096/summary](https://www.metabolomicsworkbench.org/rest/study/metabolite_id/ME000096/summary)

## **Description of input and output items**

A brief description of input and output items in "**study**" context, along with representative examples, is provided in the following table:

**Input item:** study\_id **Input value:** Metabolomics Workbench (MW) study ID **Input value type:** ST<6-digit integer> **Input example:** ST000001 **Output item:** summary | factors | analysis | metabolites | mwtab | source | species | disease | number\_of\_metabolites | data **Output format:** json | txt **Input item:** study\_title **Input value:** Title of a study **Input value type:** string **Input example:** Diabetes **Output item:** summary | factors | analysis | number of metabolites | source | species | disease **Output format:** json | txt **Input item:** institute **Input value:** Name of an institute for a study **Input value type:** string **Input example:** Michigan **Output item:** summary | factors | analysis | number\_of\_metabolites | source | species | disease **Output format:** json | txt **Input item:** last\_name **Input value:** Last name of an investigator for a study **Input value type:** string **Input example:** Kind **Output item:** summary | factors | analysis | number\_of\_metabolites | source |species | disease **Output format:** json | txt **Input item:** analysis\_id

**Input value:** Metabolomics Workbench analysis ID for a study **Input value type:** AN<6-digit integer> **Input example:** AN000001

**Output item:** mwtab | metabolites | datatable | untarg factors | untarg\_data **Output format:** txt file for datatable and untarg\_data; json for untargeted\_factors; json | txt for others

**Input item:** metabolite\_id **Input value:** Metabolomics Workbench metabolite ID for a study **Input value type:** ME<6-digit integer> **Input example:** ME000096 **Output item:** summary (ignored but needed as a placeholder) **Output format:** json | txt

#### **Examples**

A representative set of RSET URLs examples for "study" context along with the description of the request are shown below:

**Request:** Fetch summary information for a study

**URL:** [https://www.metabolomicsworkbench.org/rest/study/study\\_id/ST000001/summary](https://www.metabolomicsworkbench.org/rest/study/study_id/ST000001/summary)

**Request:** Fetch samples and experimental variables (factors) for a study

**URL:** [https://www.metabolomicsworkbench.org/rest/study/study\\_id/ST000001/factors](https://www.metabolomicsworkbench.org/rest/study/study_id/ST000001/factors)

**Request:** Fetch information for a metabolite id in a study

**URL:** [https://www.metabolomicsworkbench.org/rest/study/metabolite\\_id/ME000096/summary](https://www.metabolomicsworkbench.org/rest/study/metabolite_id/ME000096/summary)

**Request:** Fetch summary information for all studies

**URL:** [https://www.metabolomicsworkbench.org/rest/study/study\\_id/ST/summary](https://www.metabolomicsworkbench.org/rest/study/study_id/ST/summary)

**Request:** Fetch analysis information for a study

**URL:** [https://www.metabolomicsworkbench.org/rest/study/study\\_id/ST000001/analysis](https://www.metabolomicsworkbench.org/rest/study/study_id/ST000001/analysis)

**Request:** Fetch metabolites and annotations detected in a study (one study at a time) **URL:** [https://www.metabolomicsworkbench.org/rest/study/study\\_id/ST000009/metabolites](https://www.metabolomicsworkbench.org/rest/study/study_id/ST000009/metabolites)

**Request:** Fetch metabolites measurements for a study (one study at a time) **URL:** [https://www.metabolomicsworkbench.org/rest/study/study\\_id/ST000001/data](https://www.metabolomicsworkbench.org/rest/study/study_id/ST000001/data) **Request:** Fetch mwTab output for a study (one study at a time)

**URL:** [https://www.metabolomicsworkbench.org/rest/study/study\\_id/ST000001/mwtab](https://www.metabolomicsworkbench.org/rest/study/study_id/ST000001/mwtab)

**Request:** Fetch species information as text for all studies

**URL:** [https://www.metabolomicsworkbench.org/rest/study/study\\_id/ST/species/txt](https://www.metabolomicsworkbench.org/rest/study/study_id/ST/species/txt)

**Request:** Fetch sample source information as text for all studies

**URL:** [https://www.metabolomicsworkbench.org/rest/study/study\\_id/ST/source/txt](https://www.metabolomicsworkbench.org/rest/study/study_id/ST/source/txt)

**Request:** Fetch disease association (where applicable) for all studies

**URL:** [https://www.metabolomicsworkbench.org/rest/study/study\\_id/ST/disease](https://www.metabolomicsworkbench.org/rest/study/study_id/ST/disease)

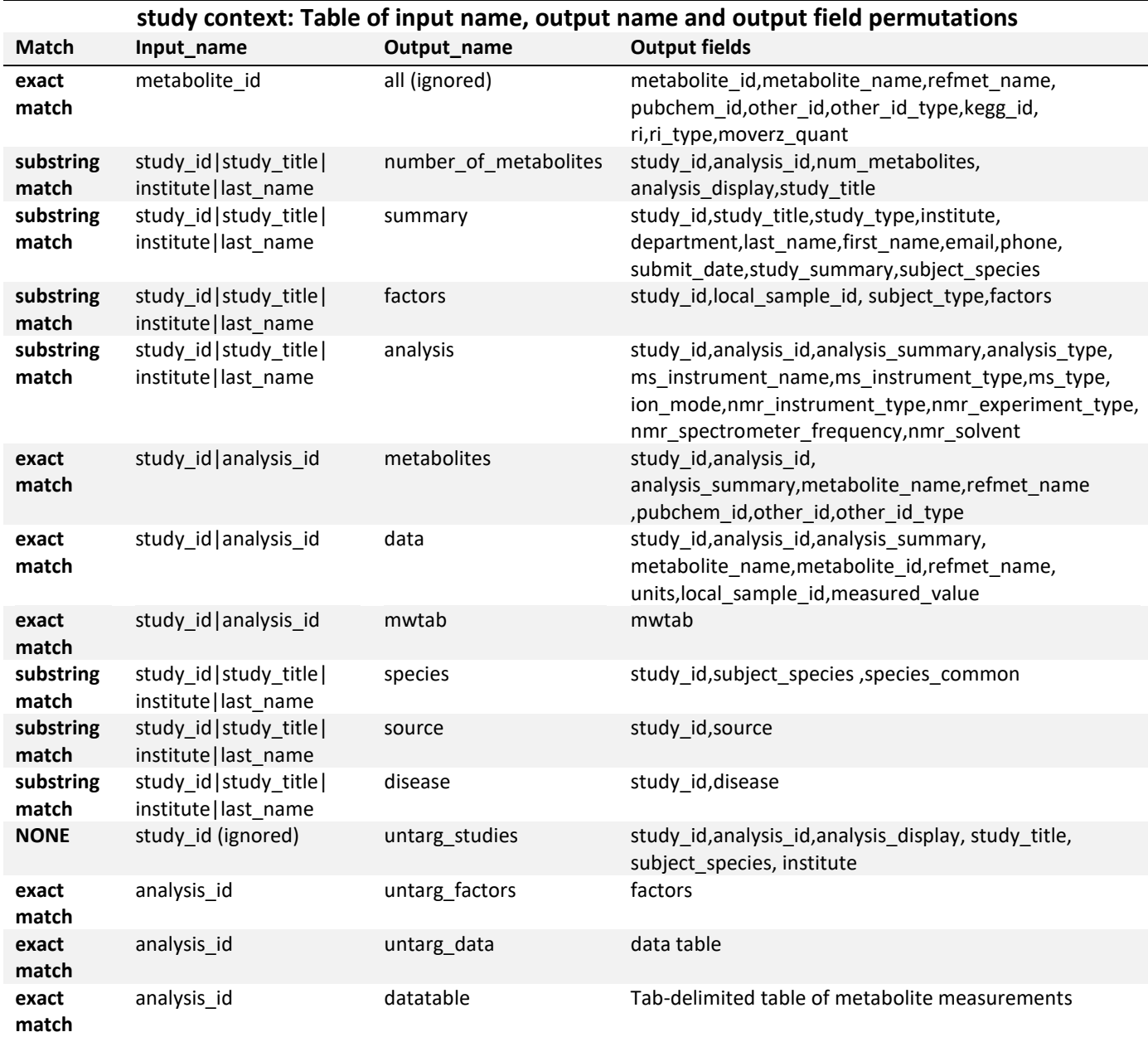

## **The "compound" context**

The "**compound**" context provides services for the Metabolomics Workbench Metabolite Database which contains structures and annotations of biologically relevant metabolites. The database contains over 64,000 entries, collected from public repositories such as LIPID MAPS, ChEBI, HMDB, BMRB, PubChem, and KEGG, as well as from literature sources. This context provides access to many structural features including molfile, SMILES, InChIKey, exact mass, formula common and systematic names, chemical classification and cross-references to other databases.

## **<context> = compound**

**<input item> = regno | formula | inchi\_key | lm\_id | pubchem\_cid | hmdb\_id | kegg\_id | chebi\_id | metacyc\_id | abbrev**

**<input value> = <input item value>**

**<output item> = all | regno | formula | exactmass | inchi\_key | name | sys\_name | smiles | lm\_id | pubchem\_cid | hmdb\_id | kegg\_id | chebi\_id | metacyc\_id | classification | molfile | png | regno,formula,exactmass,...**

## **<output format> = txt | json [Default: json]**

Only one input item and input value may be specified in the REST URL.

The "**regno**" input item refers to the Metabolomics Workbench Metabolite database internal identifier. It specifies a unique metabolite structure. For example:

## <https://www.metabolomicsworkbench.org/rest/compound/regno/34361/name>

Multiple items from the following list may be specified as output by placing commas between the items: regno, formula, exactmass, inchi key, name, sys name, lm id, pubchem cid, hmdb id, kegg id, chebi\_id, metacyc\_id, smiles. For example an output item **name,formula,exactmass** will display those 3 fields in the REST output. For example:

## <https://www.metabolomicsworkbench.org/rest/compound/regno/34361/name,formula,exactmass>

The "**all**" output item is automatically expanded to include the following items: regno, formula, exactmass, inchi\_key, name, sys\_name, lm\_id, pubchem\_cid, hmdb\_id, kegg\_id, chebi\_id, metacyc\_id, smiles. These output items should not be individually specified with the "all" output item. For example:

## <https://www.metabolomicsworkbench.org/rest/compound/regno/34361/all>

The "**classification**" output item is automatically expanded to include the following items: regno, name, sys\_name, cf\_superclass, cf\_class, cf\_subclass, cf\_direct\_parent, cf\_alternative\_parents, lm\_category, lm\_main\_class, lm\_sub\_class, lm\_class\_level4. These output items should not be individually specified with the "classification" output item. The "cf" and "Im" correspond to ClassyFire and LIPID MAPS classification systems respectively. For example:

[https://www.metabolomicsworkbench.org/rest/compound/pubchem\\_cid/5997/classification](https://www.metabolomicsworkbench.org/rest/compound/pubchem_cid/5997/classification)

The "**regno**" input item is required for the "**png**" output item. No other comma delimited output items are allowed alongside "**png**". The PNG image is displayed in the browser. For example:

<https://www.metabolomicsworkbench.org/rest/compound/regno/34361/png>

The "**regno**" input item is required for the "**molfile**" output item. No other comma delimited output items are allowed with alongside "**molfile**". The user is given the option to download the molfile as a text file. For example:

<https://www.metabolomicsworkbench.org/rest/compound/regno/34361/molfile>

The "**abbrev**" input item specifies a "bulk" lipid abbreviation such as Cer(d32:1) or PC(38:4) The "**classification**" output item must be specified and will display the following fields: lm\_category, lm\_main\_class, lm\_sub\_class. Any other output item is not allowed. For example:

[https://www.metabolomicsworkbench.org/rest/compound/abbrev/PC\(34:1\)/classification](https://www.metabolomicsworkbench.org/rest/compound/abbrev/PC(34:1)/classification)

#### **Description of input and output items**

A brief description of input and output items in "**compound**" context, along with representative examples, is provided in the following table:

**Input item:** regno **Input value:** Metabolomics Workbench Metabolite database ID **Input value type:** integer **Input example:** 11 **Output item:** all | any, some or all of: regno, formula, exactmass, inchi\_key, name, sys\_name, smiles, lm\_id, pubchem\_cid, hmdb\_id, kegg\_id, chebi\_id, metacyc\_id, classification **Output format:** json | txt **Input item:** formula

**Input value:** Molecular Formula **Input value type:** string **Input example:** C20H34O11 **Output item:** all | any, some or all of: regno, formula, exactmass, inchi key, name, sys name, smiles, lm id, pubchem\_cid, hmdb\_id, kegg\_id, chebi\_id, metacyc\_id, classification **Output format:** json | txt

**Input item:** inchi\_key **Input value:** valid InChIKey **Input value type:** 27-character string **Input example:** JTWQQJDENGGSBJ-UHFFFAOYSA-N Output item: all | any, some or all of: regno, formula, exactmass, inchi\_key, name, sys\_name, smiles, lm\_id, pubchem\_cid, hmdb\_id, kegg\_id, chebi\_id, metacyc\_id, classification **Output format:** json | txt

**Input item:** lm\_id **Input value:** LIPID MAPS ID **Input value type:** LM<2-character LIPID MAPS category><8-10 character string> **Input example:** LMFA03010001

**Output item:** all | any, some or all of: regno, formula, exactmass, inchi key, name, sys name, smiles, lm id, pubchem\_cid, hmdb\_id, kegg\_id, chebi\_id, metacyc\_id, classification **Output format:** json | txt

**Input item:** pubchem\_cid **Input value:** PubChem Compound ID **Input value type:** integer **Input example:** 52921723 **Output item:** all | any, some or all of: regno, formula, exactmass, inchi\_key, name, sys\_name, smiles, lm\_id, pubchem\_cid, hmdb\_id, kegg\_id, chebi\_id, metacyc\_id, classification **Output format:** json | txt

**Input item:** hmdb\_id **Input value:** Human Metabolome Database ID **Input value type:** HMDB<integer> **Input example:** HMDB0002886 **Output item:** all | any, some or all of: regno, formula, exactmass, inchi\_key, name, sys\_name, smiles, lm\_id, pubchem\_cid, hmdb\_id, kegg\_id, chebi\_id, metacyc\_id, classification **Output format:** json | txt

**Input item:** kegg\_id Input value: KEGG compound ID **Input value type:** CO<integer> **Input example:** C05961 **Output item:** all | any, some or all of: regno, formula, exactmass, inchi key, name, sys name, smiles, lm id, pubchem\_cid, hmdb\_id, kegg\_id, chebi\_id, metacyc\_id, classification **Output format:** json | txt

**Input item:** chebi\_id **Input value:** ChEBI compound id **Input value type:** integer Input example: 30805 **Output item:** all | any, some or all of: regno, formula, exactmass, inchi key, name, sys name, smiles, lm id, pubchem\_cid, hmdb\_id, kegg\_id, chebi\_id, metacyc\_id, classification **Output format:** json | txt

**Input item:** metacyc\_id **Input value:** METACYC compound ID **Input value type:** string **Input example:** CPD-7836 **Output item:** all | any, some or all of: regno, formula, exactmass, inchi\_key, name, sys\_name, smiles, lm\_id, pubchem\_cid, hmdb\_id, kegg\_id, chebi\_id, metacyc\_id, classification **Output format:** json | txt

**Input item:** abbrev **Input value:** Lipid bulk abbreviation **Input value type:** string **Input example:** LPC(18:0) **Output item:** classification **Output format:** json | txt

**Input item:** regno **Input value:** Metabolomics Workbench Metabolite database ID (integer) **Input value type:** integer **Input example:** 11 **Output item:** png **Output format:** png image (By default; No specification allowed.)

**Input item:** regno **Input value:** Metabolomics Workbench Metabolite database ID (integer) **Input value type:** integer **Input example:** 11 **Output item:** molfile **Output format:** downloadable text file (By default; No specification allowed.)

#### **Examples**

A representative set of REST URLs examples for the "**compound**" context along with the description of the request are shown below:

**Request:** Fetch compound common name from regno

**URL:** <https://www.metabolomicsworkbench.org/rest/compound/regno/11/name>

**Request:** Fetch all compound fields from regno

**URL:** <https://www.metabolomicsworkbench.org/rest/compound/regno/11/all>

**Request:** Fetch all compound fields as text from regno

**URL:** <https://www.metabolomicsworkbench.org/rest/compound/regno/11/all/txt>

**Request:** Fetch compound smiles from PubChem CID

**URL:** [https://www.metabolomicsworkbench.org/rest/compound/pubchem\\_cid/52921723/smiles](https://www.metabolomicsworkbench.org/rest/compound/pubchem_cid/52921723/smiles)

**Request:** Fetch compound common name and systematic name from inchi key

**URL:** [https://www.metabolomicsworkbench.org/rest/compound/inchi\\_key/JTWQQJDENGGSBJ-](https://www.metabolomicsworkbench.org/rest/compound/inchi_key/JTWQQJDENGGSBJ-UHFFFAOYSA-N/name,sys_name)[UHFFFAOYSA-N/name,sys\\_name](https://www.metabolomicsworkbench.org/rest/compound/inchi_key/JTWQQJDENGGSBJ-UHFFFAOYSA-N/name,sys_name)

**Request:** Fetch all compound fields with a given molecular formula (multiple records) **URL:** <https://www.metabolomicsworkbench.org/rest/compound/formula/C20H34O/all> **Request:** Fetch compound classification hierarchy for a PubChem CID

**URL:** [https://www.metabolomicsworkbench.org/rest/compound/pubchem\\_cid/5281365/classification](https://www.metabolomicsworkbench.org/rest/compound/pubchem_cid/5281365/classification)

#### **Request:** Download compound molfile for a regno

**URL:** <https://www.metabolomicsworkbench.org/rest/compound/regno/28606/molfile>

#### **Request:** Fetch png image of structure for a regno

**URL:** <https://www.metabolomicsworkbench.org/rest/compound/regno/11/png>

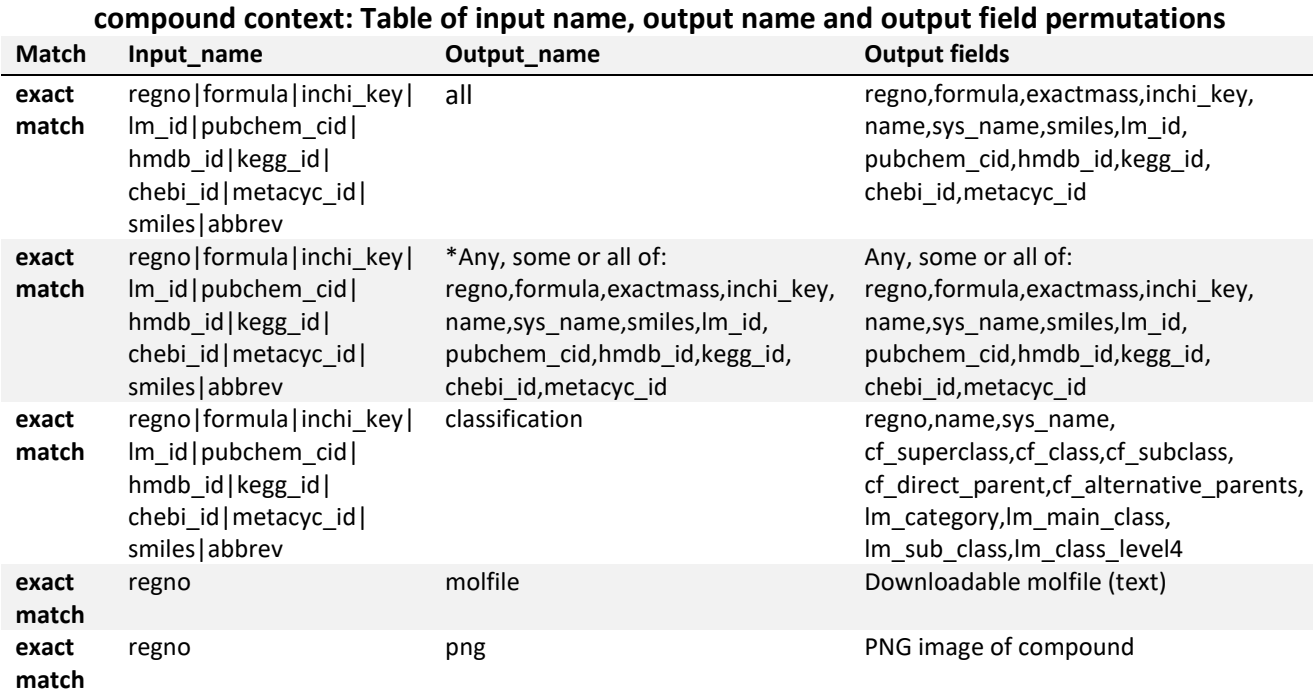

\*multiple output names must be separated by commas, e.g. name,formula,exactmass

## **The "refmet" context**

The "refmet" context refers to a standardized reference nomenclature for both discrete metabolite structures and metabolite species identified by spectroscopic techniques in metabolomics experiments. This is an essential prerequisite for the ability to compare and contrast metabolite data across different experiments and studies. The use of identifiers such as PubChem compound IDs and InChiKeys offers only a partial solution because these identifiers will vary depending on parameters such as the salt form and degree of stereochemical detail. In addition, many metabolite species, especially lipids, are not reported by MS methods as discrete structures but rather as isobaric mixtures (such as PC(34:1) and TG(54:2)). To this end, a list of over 160,000 names from a set of over 800 MS and NMR studies on the Metabolomics Workbench has been used as a starting point to generate a highly curated analytical chemistry-centric list of common names for metabolite structures and isobaric species. Additionally, the vast majority of these names have been linked to a metabolite classification system using a combination of LIPID MAPS and ClassyFire classification methods. A name-conversion user interface is provided where users can submit a list of metabolite names and map them to the corresponding Refmet names. This is a work-in-progress with the caveat that many metabolite names generated by metabolomics experiments will not currently map to RefMet identifiers. Nevertheless, RefMet has the ability to greatly increase the data-sharing potential of metabolomics experiments and facilitate "meta-analysis" and systems biology objectives for the majority of commonly encountered metabolite species.

This context provides access to many structural features including InChIKey, exact mass, formula common and systematic names, chemical classification and cross-references to other database

#### **<context> = refmet**

**<input item> = all | match | name | inchi\_key | regno | pubchem\_cid | formula | main\_class | sub\_class**

#### **<input value> = <input item value>**

**<output item> = all | name | inchi\_key | regno | pubchem\_cid | exactmass | formula | synonyms | sys\_name | main\_class | sub\_class | name,inchi\_key,regno,...**

#### **<output format> = txt | json**

The "**all**" input item retrieves all available data in JSON format for all the entries in the RefMet. The rest of the input and output parameters are not required. For example:

#### <https://www.metabolomicsworkbench.org/rest/refmet/all>

The "**all**" output item is automatically expanded to include the following items: name, regno, pubchem\_cid, inchi\_key, exactmass, formula, sys\_name, main\_class, sub\_class, synonyms. These output items should not be specified with "**all**" output item. The input value and output items are ignored. For example:

#### <https://www.metabolomicsworkbench.org/rest/refmet/name/Cholesterol/all>

The "**match**" input item performs a search against a customized synonym table in the database. The submitted synonyms are matched in a 'fuzzy' manner by dropping the following types of characters from the specified input value: <space>\_+-/(){}[]\*";@. In addition, some common ion adduct suffixes (e.g. [M+H]+) are removed. The output item is ignored and the following output information is retrieved: refmet\_name, formula, exact mass, main class, sub class. For example:

<https://www.metabolomicsworkbench.org/rest/refmet/match/LysoPC16:0>

#### **Description of input and output items**

A brief description of input and output items in "**refmet**" context, along with representative examples, is provided in the following table:

**Input item:** all **Input value:** none **Input example:** none **Output item:** none; automatically retrieves all (name, regno, pubchem\_cid, inchi\_key, exactmass, formula, sys\_name, main\_class, sub\_class, synonyms) **Output format:** json **Input item:** match **Input value:** Character string for a synonym match **Input value type:** string **Input example:** Lyso PC (16:0) **Output item:** none; automatically retrieves refmet\_name, formula, exactmass, main\_class, sub\_class **Output format:** json **Input item:** name **Input value:** Compound name **Input value type:** string **Input example:** Cholesterol **Output item:** all | any, some or all of: name, regno, pubchem cid, inchi key, exactmass, formula, sys name, main\_class, sub\_class, synonyms **Output format:** json | txt **Input item:** inchi\_key **Input value:** valid InChIKey **Input value type:** 27-character string **Input example:** HVYWMOMLDIMFJA-DPAQBDIFSA-N **Output item:** all | any, some or all of: name, regno, pubchem cid, inchi key, exactmass, formula, sys name, main\_class, sub\_class, synonyms **Output format:** json | txt

**Input item:** regno **Input value:** Metabolomics Workbench Metabolite database ID (integer)

**Input value type:** integer **Input example:** 11 **Output item:** all | any, some or all of: name, regno, pubchem cid, inchi key, exactmass, formula, sys name, main\_class, sub\_class, synonyms **Output format:** json | txt

**Input item:** pubchem\_cid **Input value:** PubChem Compound ID **Input value type:** integer **Input example:** 5997 **Output item:** all | any, some or all of: name, regno, pubchem\_cid, inchi\_key, exactmass, formula, sys\_name, main\_class, sub\_class, synonyms **Output format:** json | txt

**Input item:** formula **Input value:** Molecular Formula **Input value type:** string **Input example:** C27H46O **Output item:** all | any, some or all of: name, regno, pubchem\_cid, inchi\_key, exactmass, formula, sys\_name, main\_class, sub\_class, synonyms **Output format:** json | txt

**Input item:** main\_class **Input value:** Refmet main class **Input value type:** string **Input example:** Sterols **Output item:** all | any, some or all of: name, regno, pubchem\_cid, inchi\_key, exactmass, formula, sys\_name, main\_class, sub\_class, synonyms **Output format:** json | txt

**Input item:** sub\_class **Input value:** Refmet sub class **Input value type:** string **Input example:** Cholesterol and derivatives **Output item:** all | any, some or all of: name, regno, pubchem\_cid, inchi\_key, exactmass, formula, sys\_name, main\_class, sub\_class, synonyms **Output format:** json | txt

#### **Examples**

A representative set of RSET URLs examples for "**refmet**" context along with the description of the request are shown below:

**Request:** Fetch all REFMET fields from name

**URL:** <https://www.metabolomicsworkbench.org/rest/refmet/name/Cholesterol/all>

**Request:** Fetch all REFMET fields from formula

**URL:** <https://www.metabolomicsworkbench.org/rest/refmet/formula/C12H24O2/all>

**Request:** Fetch all REFMET fields for all Sterols

**URL:** [https://www.metabolomicsworkbench.org/rest/refmet/main\\_class/Sterols/all](https://www.metabolomicsworkbench.org/rest/refmet/main_class/Sterols/all)

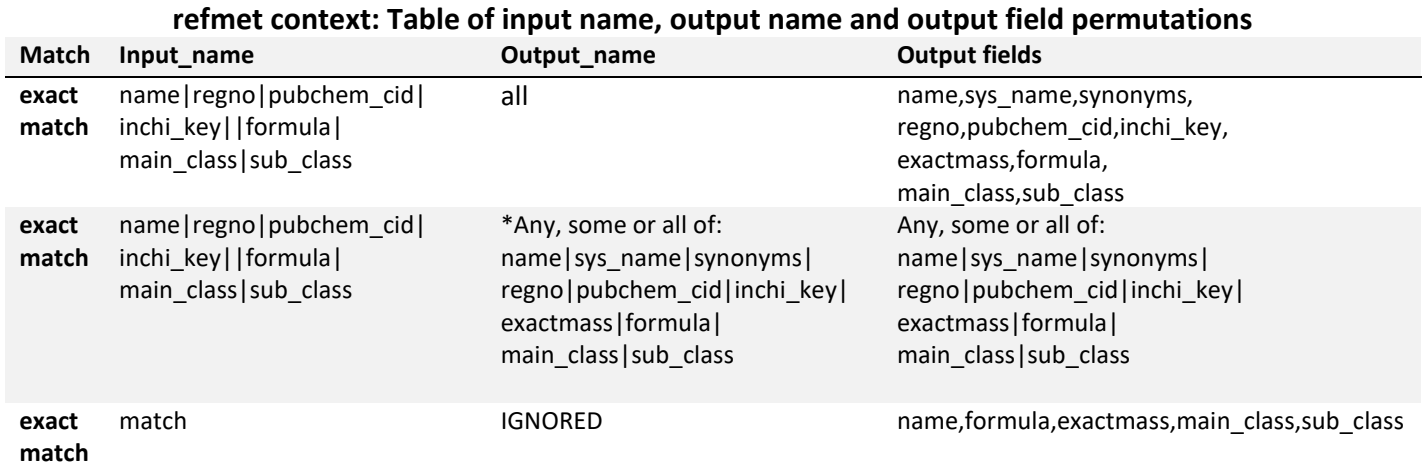

\*multiple output names must be separated by commas, e.g. name,formula,exactmass

## **The "gene" context**

The "**gene**" context refers to a Human Metabolome Gene/Protein Database (MGP) of metabolomerelated genes and proteins contains data for over 7300 genes and over 15,500 proteins. It provides access to gene related information such as MGP ID, gene ID and, symbols, gene names and synonyms, alternate gene names, taxonomy ID, species, etc.

#### **<context> = gene**

**<input item> = mgp\_id | gene\_id | gene\_name | gene\_symbol | taxid**

**<input value> = <input item value>**

**<output item> = all | lmp\_id | mgp\_id | gene\_name | gene\_symbol | gene\_synonyms | alt\_names | chromosome | map\_location | summary | taxid | species | species\_long | mgp\_id,gene\_id,gene\_name,...**

**<output format> = txt | json**

The "**all**" output item is automatically expanded to include the following items: mgp\_id, gene\_id, gene\_name, gene\_symbol, gene\_synonyms, alt\_names, chromosome, map\_location, summary, taxid, species, species long. These output items should not be specified with "**all**" output item. For example:

[https://www.metabolomicsworkbench.org/rest/gene/gene\\_id/31/all](https://www.metabolomicsworkbench.org/rest/gene/gene_id/31/all)

## **Description of input and output items**

A brief description of input and output items in "**gene**" context, along with representative examples, is provided in the following table:

**Input item:** mgp\_id **Input value:** Human Metabolome Gene/Protein (MGP) database gene ID **Input value type:** MGP<6-digit integer> **Input example:** MGP000016 **Output item:** all | any, some or all of: mgp\_id, gene\_id, gene\_name, gene\_symbol, gene\_synonyms, alt\_names, chromosome, map\_location, summary, taxid, species, species\_long **Output format:** json | txt **Input item:** gene\_id **Input value:** Entrez gene ID **Input value type:** integer **Input example:** 31 **Output item:** all | any, some or all of: mgp\_id, gene\_id, gene\_name, gene\_symbol, gene\_synonyms, alt\_names, chromosome, map\_location, summary, taxid, species, species\_long **Output format:** json | txt

**Input item:** gene\_name **Input value:** Gene name **Input value type:** string

**Input example:** acetyl-CoA carboxylase **Output item:** all | any, some or all of: mgp\_id, gene\_id, gene\_name, gene\_symbol, gene\_synonyms, alt\_names, chromosome, map\_location, summary, taxid, species, species\_long **Output format:** json | txt

**Input item:** gene\_symbol **Input value:** Gene symbol **Input value type:** string **Input example:** ACACA **Output item:** all | any, some or all of: mgp\_id, gene\_id, gene\_name, gene\_symbol, gene\_synonyms, alt\_names, chromosome, map\_location, summary, taxid, species, species\_long **Output format:** json | txt

**Input item:** taxid **Input value:** NCBI taxonomy ID **Input value type:** integer **Input example:** 9606 **Output item:** all | any, some or all of: mgp\_id, gene\_id, gene\_name, gene\_symbol, gene\_synonyms, alt\_names, chromosome, map\_location, summary, taxid, species, species\_long **Output format:** json | txt

#### **Examples**

A representative set of RSET URLs examples for "**gene**" context along with the description of the request are shown below:

**Request:** Fetch all gene fields from gene symbol

**URL:** [https://www.metabolomicsworkbench.org/rest/gene/gene\\_symbol/acaca/all](https://www.metabolomicsworkbench.org/rest/gene/gene_symbol/acaca/all)

**Request:** Fetch gene name from Entrez gene id

**URL:** [https://www.metabolomicsworkbench.org/rest/gene/gene\\_id/31/gene\\_name](https://www.metabolomicsworkbench.org/rest/gene/gene_id/31/gene_name)

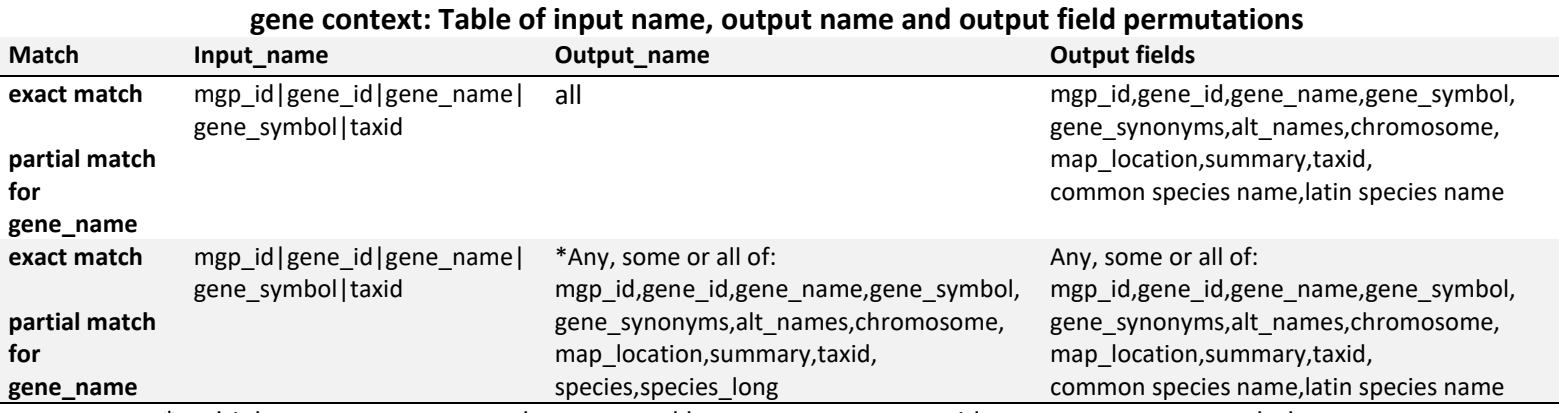

\*multiple output names must be separated by commas, e.g. gene\_id,gene\_name,gene\_symbol

## **The "protein" context**

The "**protein**" context refers to a Human Metabolome Gene/Protein Database (MGP) of metabolomerelated genes and proteins contains data for over 7300 genes and over 15,500 proteins. In addition to gene information, it provides access to protein related information such as MGP ID, various protein IDs, protein name, protein sequence, etc.

#### **<context> = protein**

**<input item> = mgp\_id | gene\_id | gene\_name | gene\_symbol | taxid | mrna\_id | refseq\_id | protein\_gi | uniprot\_id | protein\_entry | protein\_name**

#### **<input value> = <input item value>**

**<output item> = all | mgp\_id | gene\_id | gene\_name | gene\_symbol | taxid | species | species\_long | mrna\_id | refseq\_id | protein\_gi | uniprot\_id | protein\_entry | protein\_name | seqlength | seq | is\_identical\_to | mgp\_id,gene\_id,gene\_name,...**

**<output format> = txt | json**

The "all" output item is automatically expanded to include the following items: mgp\_id, gene\_id, gene\_name, gene\_symbol, taxid, species, species\_long, mrna\_id, refseq\_id, protein\_gi, uniprot\_id, protein\_entry, protein\_name, seqlength, seq, is\_identical\_to. For example:

[https://www.metabolomicsworkbench.org/rest/protein/protein\\_entry/ACACA\\_HUMAN/all](https://www.metabolomicsworkbench.org/rest/protein/protein_entry/ACACA_HUMAN/all)

## **Description of input and output items**

A brief description of input and output items in "**protein**" context, along with representative examples, is provided in the following table:

**Input item:** mgp\_id **Input value:** Human Metabolome Gene/Protein (MGP) database protein ID **Input value type:** MGP<6-digit integer**> Input example:** MGP000016 **Output item:** all | any, some or all of: mgp\_id, gene\_id, gene\_name, gene\_symbol, taxid, species, species\_long, mrna\_id, refseq\_id, protein\_gi, uniprot\_id, protein\_entry, protein\_name , seqlength, seq, is\_identical\_to **Output format:** json | txt **Input item:** gene\_id **Input value:** Entrez gene ID **Input value type:** integer

**Input example:** 31

**Output item:** all | any, some or all of: mgp\_id, gene\_id, gene\_name, gene\_symbol, taxid, species, species\_long, mrna\_id, refseq\_id, protein\_gi, uniprot\_id, protein\_entry, protein\_name , seqlength, seq, is\_identical\_to **Output format:** json | txt

**Input item:** gene\_name

**Input value:** Gene name **Input value type:** string **Input example:** acetyl-CoA carboxylase **Output item:** all | any, some or all of: mgp\_id, gene\_id, gene\_name, gene\_symbol, taxid, species, species\_long, mrna\_id, refseq\_id, protein\_gi, uniprot\_id, protein\_entry, protein\_name , seqlength, seq, is\_identical\_to **Output format:** json | txt

**Input item:** gene\_symbol **Input value:** Gene symbol **Input value type:** string **Input example:** ACACA **Output item:** all | any, some or all of: mgp\_id, gene\_id, gene\_name, gene\_symbol, taxid, species, species\_long, mrna\_id, refseq\_id, protein\_gi, uniprot\_id, protein\_entry, protein\_name , seqlength, seq, is\_identical\_to **Output format:** json | txt

**Input item:** taxid **Input value:** NCBI taxonomy ID **Input value type:** integer **Input example:** 9606 **Output item:** all | any, some or all of: mgp\_id, gene\_id, gene\_name, gene\_symbol, taxid, species, species\_long, mrna id, refseq id, protein gi, uniprot id, protein entry, protein name , seqlength, seq, is identical to **Output format:** json | txt

**Input item:** mrna\_id **Input value:** mRNA ID **Input value type:** NM\_<integer> **Input example:** NM\_198834 **Output item:** all | any, some or all of: mgp\_id, gene\_id, gene\_name, gene\_symbol, taxid, species, species\_long, mrna\_id, refseq\_id, protein\_gi, uniprot\_id, protein\_entry, protein\_name , seqlength, seq, is\_identical\_to **Output format:** json | txt

**Input item:** refseq\_id **Input value:** NCBI reference sequence ID **Input value type:** NP\_<integer**> Input example:** NP\_942131 **Output item:** all | any, some or all of: mgp\_id, gene\_id, gene\_name, gene\_symbol, taxid, species, species\_long, mrna\_id, refseq\_id, protein\_gi, uniprot\_id, protein\_entry, protein\_name , seqlength, seq, is\_identical\_to **Output format:** json | txt

**Input item:** protein\_gi **Input value:** NCBI protein GI **Input value type:** integer **Input example:** 38679977 **Output item:** all | any, some or all of: mgp\_id, gene\_id, gene\_name, gene\_symbol, taxid, species, species\_long, mrna\_id, refseq\_id, protein\_gi, uniprot\_id, protein\_entry, protein\_name , seqlength, seq, is\_identical\_to **Output format:** json | txt

**Input item:** uniprot\_id **Input value:** UniProt ID **Input value type:** string **Input example:** Q13085 **Output item:** all | any, some or all of: mgp\_id, gene\_id, gene\_name, gene\_symbol, taxid, species, species\_long, mrna\_id, refseq\_id, protein\_gi, uniprot\_id, protein\_entry, protein\_name , seqlength, seq, is\_identical\_to

**Output format:** json | txt

**Input item:** protein\_entry **Input value:** Protein entry symbol **Input value type:** string **Input example:** ACACA\_HUMAN **Output item:** all | any, some or all of: mgp\_id, gene\_id, gene\_name, gene\_symbol, taxid, species, species\_long, mrna\_id, refseq\_id, protein\_gi, uniprot\_id, protein\_entry, protein\_name , seqlength, seq, is\_identical\_to **Output format:** json | txt

**Input item:** protein\_name **Input value:** Protein name **Input value type:** string **Input example:** acetyl-CoA carboxylase **Output item:** all | any, some or all of: mgp\_id, gene\_id, gene\_name, gene\_symbol, taxid, species, species\_long, mrna\_id, refseq\_id, protein\_gi, uniprot\_id, protein\_entry, protein\_name , seqlength, seq, is\_identical\_to **Output format:** json | txt

#### **Examples**

A representative set of RSET URLs examples for "**protein**" context along with the description of the request are shown below:

**Request:** Fetch all protein fields from UniProt id

**URL:** [https://www.metabolomicsworkbench.org/rest/protein/uniprot\\_id/Q13085/all](https://www.metabolomicsworkbench.org/rest/protein/uniprot_id/Q13085/all)

**Request:** Fetch all protein fields from Entrez gene id

**URL:** [https://www.metabolomicsworkbench.org/rest/protein/gene\\_id/19/all/](https://www.metabolomicsworkbench.org/rest/protein/gene_id/19/all/)

**Request:** Fetch mRNA id from protein Refseq id

**URL:** [https://www.metabolomicsworkbench.org/rest/protein/refseq\\_id/NP\\_005493/mrna\\_id/](https://www.metabolomicsworkbench.org/rest/protein/refseq_id/NP_005493/mrna_id/)

**Request:** Fetch all protein fields from protein symbol

**URL:** [https://www.metabolomicsworkbench.org/rest/protein/protein\\_entry/](https://www.metabolomicsworkbench.org/rest/protein/protein_entry/ACACA_HUMAN/all/)ACACA\_HUMAN/all/

**Request:** Fetch all protein fields from protein name

**URL:** [https://www.metabolomicsworkbench.org/rest/protein/protein\\_name/lipase/all/](https://www.metabolomicsworkbench.org/rest/protein/protein_name/lipase/all/)

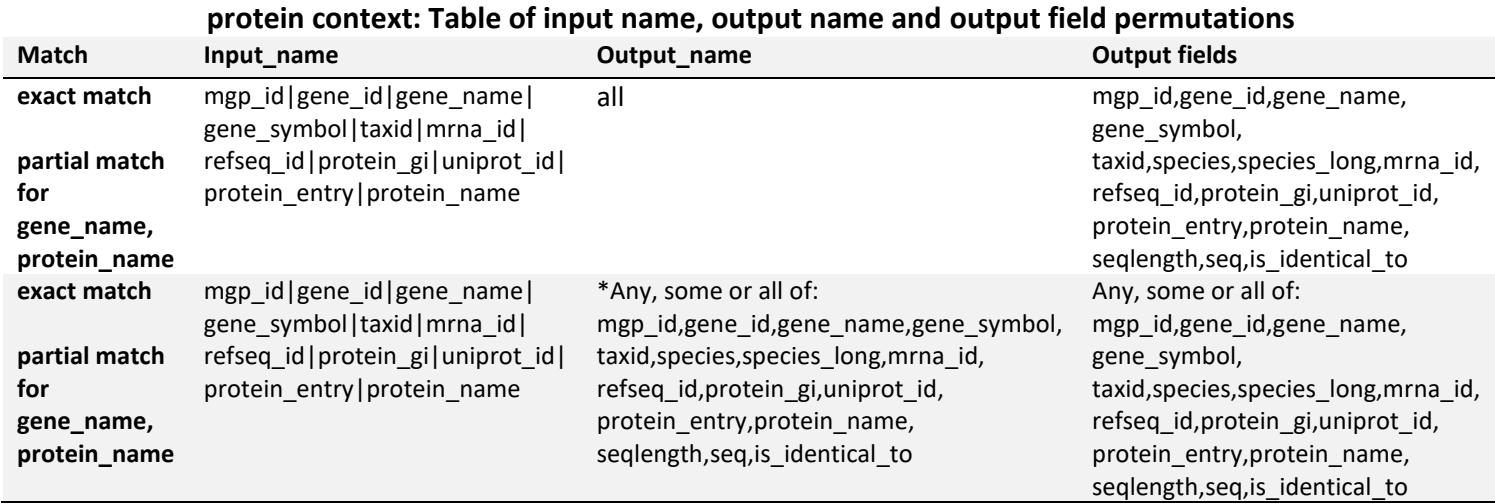

\*multiple output names must be separated by commas, e.g. gene\_id,gene\_name,gene\_symbol

## **The "moverz" context**

The "**moverz**" context refers to performing a m/z search against the **LIPIDS** (a database of ~30,000 computationally generated "bulk" lipid species), **MB** (the Metabolomics Workbench database of ~64,000 exact structures), or **REFMET** (a database of ~30,000 standardized names which includes both exact structures and bulk species detected by MS or NMR) databases by specifying an appropriate m/z value, ion type(adduct) and mass tolerance range.

#### **<context> = moverz**

**<input item> = LIPIDS | MB | REFMET**

**<input value1> = <m/z value>**

**<input value2> = <ion type value>**

**<input value3> = <m/z tolerance value>**

#### **<output format> = txt**

The following ion types (adducts) are currently supported: M+H, M+H-H2O, M+2H, M+3H, M+4H, M+K, M+2K, M+Na, M+2Na, M+Li, M+2Li, M+NH4, M+H+CH3CN, M+Na+CH3CN, M.NaFormate+H, M.NH4Formate+H, M.CH3, M.TMSi, M.tBuDMSi, M-H, M-H-H2O, M+Na-2H, M+K-2H, M-2H, M-3H, M-4H, M.Cl, M.F, M.HF2, M.OAc, M.Formate, M.NaFormate-H, M.NH4Formate-H, Neutral.

## **Description of input and output items**

A brief description of input and output items in "**moverz**" context, along with representative examples, is provided in the following table:

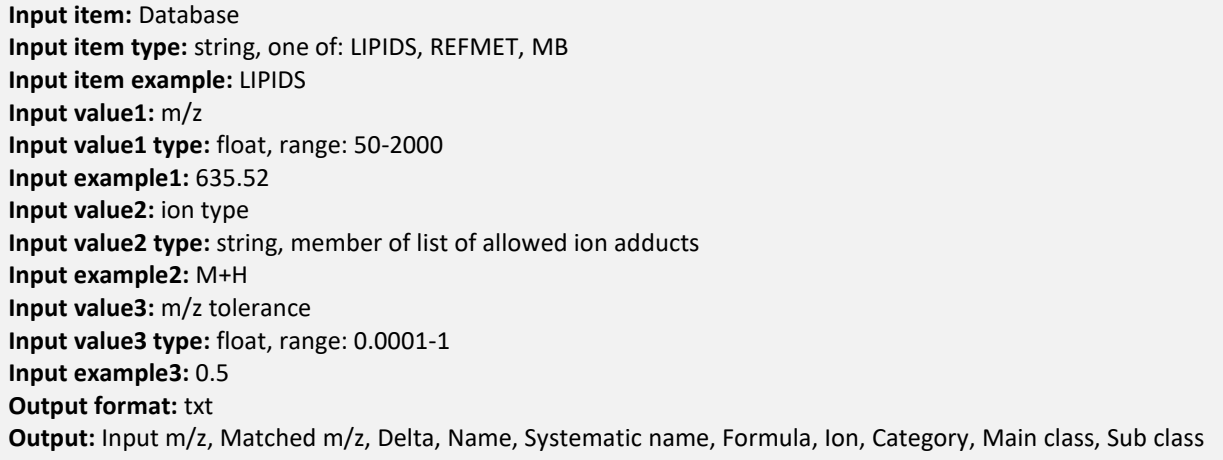

## **Examples**

A representative set of REST examples for the "**moverz**" context along with the description of the request are shown below:

**Request:** Perform MS precursor ion search on Metabolomics Workbench database with m/z 635.52, iontype M+H and mass tolerance of 0.5 and output as text

**URL:** <https://www.metabolomicsworkbench.org/rest/moverz/MB/635.52/M+H/0.5/txt>

**Request:** Perform MS precursor ion search on LIPIDS virtual database with m/z 513.45, ion-type M-2H (2-) and mass tolerance of 0.2 and output as text

**URL:** <https://www.metabolomicsworkbench.org/rest/moverz/LIPIDS/513.45/M-2H/0.2/txt>

**Request:** Perform MS precursor ion search on REFMET database with m/z 255.2, ion-type M+H and mass tolerance of 0.2 and output as text

**URL:** <https://www.metabolomicsworkbench.org/rest/moverz/REFMET/255.2/M+H/0.2/txt>

## **The "exactmass" context**

The context "**exactmass**" calculates the exact mass of a lipid species by specifying an appropriate lipid abbreviation and ion type(adduct).

#### **<context> = exactmass**

#### **<input value1> = <LIPID abbreviation>**

#### **<input value2> = <ion type value>**

The following head groups are currently supported as abbreviations for lipids: ArthroCer, asialo-GM2Cer, CAR, CE, Cer, CerP, CoA, DG, DGDG, FA, GalCer, GB3Cer, GlcCer, GM3Cer, GM4Cer, iGB3Cer, LacCer, Lc3Cer, Manb1-4GlcCer, MG, MGDG, MolluCer, PA, PC, PE, PE-Cer, PG, PGP, PI, PI-Cer, PIP, PIP2, PIP3, PS, SM, SQDG, TG

The following ion types (adducts) are currently supported: Neutral, M+H, M+H-H2O, M+2H, M+3H, M+4H, M+K, M+2K, M+2K-H, M+Na, M+2Na, M+2Na-H, M+Li, M+2Li, M+Ag, M+NH4, M-H, M-CH3, M-2H, M-3H, M-4H, M.Cl, M.OAc, M.Formate

## **Description of input and output items**

A brief description of input and output items in the "**exactmass**" context, along with representative examples, is provided in the following table:

**Input value1:** LIPID MAPS lipid abbreviation **Input value1 type:** string, member of list of allowed head groups as abbreviations **Input example1:** PC(34:1) **Input value2:** ion type **Input value2 type:** string, member of list of allowed ion adducts **Input example2:** M+H **Output:** Input abbrev, Input ion type, Exact mass, Molecular formula

## **Examples**

A representative set of examples for the "**exactmass**" context along with the description of the request are shown below:

**Request:** Calculate the exact mass (m/z) of the [M+H]+ ion for the lipid abbreviation PC(34:1)

**URL:** [https://www.metabolomicsworkbench.org/rest/exactmass/PC\(34:1\)/M+H](https://www.metabolomicsworkbench.org/rest/exactmass/PC(34:1)/M+H)

**Request:** Calculate the exact mass (m/z) of the [M-H]- ion for the lipid abbreviation GlcCer (d42:2)

**URL:** [https://www.metabolomicsworkbench.org/rest/exactmass/GlcCer\(d42:2\)/M-H](https://www.metabolomicsworkbench.org/rest/exactmass/GlcCer(d42:2)/M-H)